# Scientific SPARQL: Semantic Web Queries over Scientific Data

Andrej Andrejev\*1, Tore Risch\*2

*\* Department of Information Technology, Uppsala University Box 337, SE-75105 Uppsala, Sweden*  1 andrej.andrejev@it.uu.se

2 tore.risch@it.uu.se

*Abstract***— We define an extended version of the Semantic Web query language SPARQL called Scientific SPARQL, SciSPARQL. It is targeted mainly at scientific computing and laboratory data management. SciSPARQL includes expressions, numeric multi-dimensional array operations, user-defined functions, aggregate functions, and function views. A prototype system translates SciSPARQL to a Datalog dialect which is extensible by external functions implemented in a regular programming language. The system automatically recognizes collections in RDF Turtle statements that represent numerical multi-dimensional arrays in order to represent them with a special native data type. A back-end relational database provides persistent storage.** 

# I. INTRODUCTION

Historically, results from scientific experiments were stored in ASCII or binary files. The experimental results stored in the files are typically large multi-dimensional arrays with spatial and/or temporal semantics. Often meta-data describing classes, relationships, properties, domain constraints, keys is implicit and built into the software developed to process the results. With these traditional solutions meta-data becomes separated from the experimental results proper.

As the original goal of the Semantic Web [2] was to support semantic interoperability between applications exchanging data on the web, its technical standards, most prominently, RDF [22], RDF Schema [23], and the SPARQL query language [24] are now widely used by researchers worldwide for schema-independent storage and processing of experimental data. The RDF Data Cube vocabulary [29] provides an ontology for mapping statistical data to RDF.

The Semantic Web is based on the RDF data representation where all kinds of data and meta-data are represented as 'triples of knowledge'. The SPARQL query language provides a general way to search such triples. By using RDF to represent both data and meta-data uniformly it is possible to make semantics-aware queries that combine all kinds of data.

Scientific data processing often involves complex numerical data, such as multi-dimensional arrays and functions over such numerical data. However, SPARQL does not provide a general way of representing multi-dimensional arrays. They have to be broken down into triples, which is both unnatural and slow. Furthermore, scientific applications also require a rich set of functions operating over numerical data, which are not part of SPARQL.

In this work we propose extensions to SPARQL to support scientific applications. The extended language is called *Scientific SPARQL, SciSPARQL*. It is enriched with array semantics, numeric expressions, aggregate functions, function views, and external functions.

The *Scientific SPARQL Database Manager, SSDM,* implements SciSPARQL and provides an efficient representation of numerical arrays and functions. In SSDM arrays are represented by a dedicated data type. Basic array operators are implemented as functions over this data type. These functions can be used in SciSPARQL queries. Functions provide array transformations, like slicing, transposition, and projection avoid copying the data, which saves memory and opens to array-specific query optimization.

As the notation for numerical arrays we transparently use the Turtle notation for collections [25] by identifying rectangular (cubical etc.) collections of numbers as multidimensional arrays. This makes the array notation fully compatible with SPARQL's notation for collections.

Other highly wanted functionality for scientific applications includes aggregate functions integrated into queries, and extensibility of the query language with external functions written in some programming language to implement numerical algorithms and operators. We provide both of these. We implement aggregate functions following the latest W3C SPARQL 1.1. recommendations [26]. We also make SciSPARQL extensible by providing a general way to define external functions in Python, Java, or C.

SSDM adds numerical array representations and SPARQL processing to an extensible DBMS Amos II [13]. Amos II can access other data managers, such as relational databases, RDF stores, and files though its wrapper interfaces. In particular, existing relational databases can be queried [5] in terms of RDF resources and triples [15][18].

This paper is organized as follows. Section II describes the query language SciSPARQL, explaining its major extensions with regard W3C SPARQL 1.1 recommendations. Section III provides an overview of the SSDM architecture and Section IV describes the array storage techniques and implementation of array operations. Section V presents a real-life usage scenario, Section VI gives an overview of related work, and Section VII summarizes our contributions and future work.

# II. SCIENTIFIC SPARQL

Scientific SPARQL extends SPARQL with the following functionality to support scientific applications:

- Certain Turtle collections are recognized as multidimensional numerical arrays and internally represented as a dedicated data structure called *numeric multidimensional arrays (NMAs)* to enable efficient storage of such collections and queries involving array operations.
- SciSPARQL provides extended syntax in the SELECT class for expressions, in particular numerical expressions.
- User defined external functions enable arbitrary computations to be implemented in some external programming language, e.g. Python. This provides access to Python's numerical packages.
- User defined aggregate functions enable implementation of summary values over collections.
- User defined functions implemented as SPARQL queries enable to define common expressions and queries as *function views*.

## *A. Multi-dimensional Arrays and Numerical Expressions*

SciSPARQL allows the use of arbitrary expressions in the SELECT clause, including numerical expressions, named by variables, e.g.:

**SELECT** (f(2\*?x+3) **AS** ?y) ...

Numerical expressions in SciSPARQL are infix expressions where basic terms are variables, numeric constants, function calls, or array dereferences.

*Slices* are specified as in NymPy [20] using the notation *lo:hi* or *lo:hi:stride* for each dimension where *lo* denotes the lower bound of a slice and *hi* is the upper one. Subscripts are 0-based and therefore the element *hi* is never part of the array defined by the slice. *lo* defaults to 0 and *hi* to the dimension, while *stride* defaults to 1, for example:

```
SELECT (?a[:,0:5] AS ?firstFiveColumns) 
        (?b[::2] AS ?everySecondRow)
```
Array elements and slices can be passed to functions or returned like any other values.

The SciSPARQL syntax for *projections* is similar to array slicing with a colon (:) indicating a projected dimension, for example  $A$ [:, 1],  $B$ [1, :, 2:3:5].

Regular array dereferencing is specified by supplying all subscripts, for example  $A[1,2]$ .

# *B. External functions*

SciSPARQL functionality can be extended by defining external functions implemented in, e.g., Python. For example, a *plus* function can be defined in SciSPARQL as:

**DEFINE FUNCTION** *plus*(?a) **AS PYTHON** *'plus'*;

The implementation in Python of *plus* would be:

def plus(a, b): return a+b;

Notice that the arrays themselves are stored and managed by SSDM, not by Python; only an external function's logic is implemented in Python.

# *C. Aggregate Functions*

Aggregate functions differ from normal functions in that they produce one result value for a bag of input values. In SciSPARQL, they are defined as external functions:

**DEFINE AGGREGATE** *sum*(?a) **AS PYTHON** *'mysum'*;

The corresponding Python implementation code is:

```
def mysum(b): return sum(b);
```
Actually, in this case user function 'mysum' is not required - the built-in Python sum function can be used directly.

# *D. Function Views*

A SciSPARQL function can also be implemented entirely in terms of SciSPARQL, thus defining a function view by a subquery. Function views cannot be recursive. For example, the following function will calculate the sum of the *:x* and *:y* properties of a given subject *?s*:

```
DEFINE FUNCTION sumxy(?s) AS SELECT (?x+?y AS ?res) 
                                 WHERE { ?s :x ?x ; 
                                             :y ?y }
```
# III. THE SCISPARQL DATABASE MANAGER

We have developed a prototype system to process SciSPARQL queries, called the *SciSPARQL Database Manager (SSDM)*. SSDM utilizes the extensible DBMS Amos II [16], for its in-memory data storage and interfaces to relational databases. Fig. 1 shows the overall architecture.

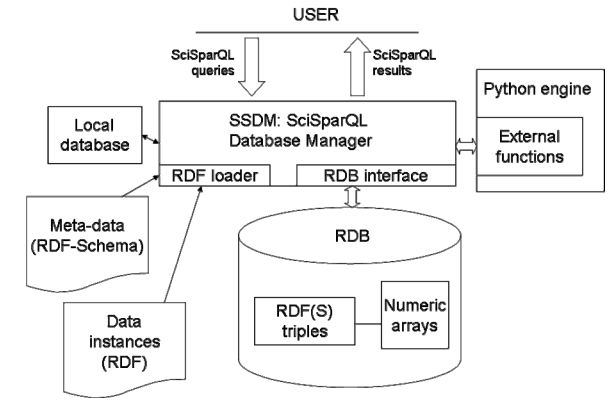

Fig. 1 Overview of SSDM architecture

The *RDF loader* is used to load both *instances* of experiments (parameter values, measurements), and *meta-data* describing classes, relationships, and attributes in experiment data. The latter can be designed by the user with help of ontology design tools like Protégé [7]. Both kinds of data are loaded from RDF files, and stored in the relational database back-end *RDB* as *RDF(S) triples*.

A main memory *local database* inside SSDM represents temporary data required for processing SciSPARQL queries over RDF, such as cached triples and numeric arrays.

*Numeric arrays* are automatically recognized when Turtle collections are imported or in SPARQL queries. They are represented as numeric multi-dimensional arrays (NMAs) in the local database and are converted to a corresponding BLOB representation when stored in the RDBMS back-end.

SciSPARQL is an extensible language where functions can be implemented in a foreign language and used in queries. The SSDM is integrated with the *Python engine*, which is used as run-time system for SciSPARQL external functions.

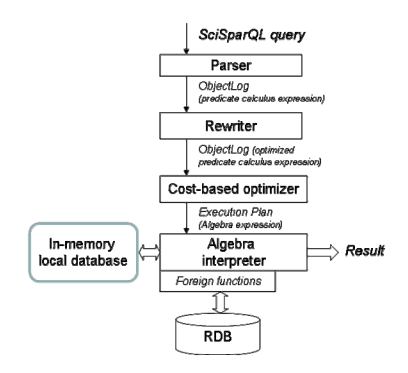

Fig. 2 SciSPARQL query processing

The query processing, as shown in Fig. 2, involves several steps. First, the SciSPARQL query is parsed and translated into *ObjectLog* [13], a Datalog dialect allowing external predicates.

The *rewriter* then transforms ObjectLog expressions into more efficient equivalents. For example, function views are expanded, common subexpressions eliminated, and numerical expressions simplified.

The *cost-based optimizer* constructs an *execution plan*, minimizing the overall processing cost. The execution plan is an algebra expression, enhanced with array operations. This expression is then evaluated in an iterative fashion, and each valid result - a mapping of query variables to values, is emitted as soon as it is found. External functions defined in, e.g., Python can be called from execution plans. Cost hints can be associated with external functions. If no cost hint is specified for some external function the system uses an approximate cost based on function signatures. Built-in external functions are used for accessing the back-end relational database.

## IV.ARRAY FUNCTIONALITY

All RDF datatypes [22], including URIs and Unicode Strings, are natively supported in SSDM, its query processor, and its storage system. Distinctive SciSPARQL features such as NMAs are integrated into the core of our system. Detailed explanation of in-memory array storage and operations to produce *derived arrays* is given below. As a relational backend storage system we interface Chelonia [19], which has a capacity to handle large multi-dimensional arrays.

# *A. In-memory Representation*

In our native main-memory data storage, NMAs are represented as *descriptor objects* referring to *storage objects*, as shown on Fig. 3a. The storage objects compactly stores the elements of an array in continuous memory, while the descriptor objects provide very space efficient representations of derived arrays. This allows us to compute derived arrays without copying data.

A storage object represents a one-dimensional array of either *integer*, *double,* or *complex* numbers. It contains a small header and is therefore self-descriptive. A descriptor object stores a pointer to a storage object, the number of dimensions *dims* of the array, the index *offset* of the first element in the storage object referenced in a derived array, and a sequence of *dimension access descriptors (DADs*), each describing one dimension of a derived array enumerated form 0 and up.

A given storage object can have many descriptors corresponding to different derived arrays. When a new array is created, both the descriptor and storage objects are allocated in main memory. When a derived array is produced, a new descriptor object is created linking to the storage object of the original array. Descriptor objects are automatically freed by a garbage collector whenever no variable or object refers to it. When the last descriptor object is freed, the garbage collector frees the storage object as well.

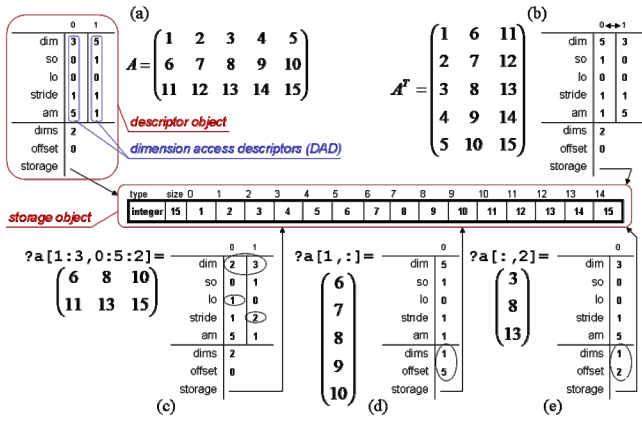

Fig. 3 In-memory array representation

For each array, its dimension sizes are stored in corresponding *dim* fields of its DADs. The *storage order* (*so*) values enumerate the dimensions from outmost to inmost dimension. The *lower bounds* (*lo*) are initialized to 0, and the *iteration strides* (*stride*) are initialized to 1. In this simple case, the access function  $a(i_0, ..., i_{n-1})$  that maps the array subscripts to the storage index takes the form:

$$
a(i_0, \ldots, i_{n-1}) = \sum_k i_k \cdot \prod_m \dim_m
$$

This expression is simplified by pre-computing the *access multipliers* (*am*), representing invariant parts of the formula per array dimension:

$$
am_k = \prod_{m} \dim_m
$$

$$
so_m > so_k
$$

## *B. Array Operations*

In the most general case, an array access involves a physical offset, some iteration strides, and some lower bounds of each logical index. The complete form of an access function  $a_A$  for accessing one element  $i_0, \ldots, i_{n-1}$  of the array *A* is:

$$
a_A(i_0,...,i_{n-1}) = \text{offset} + \sum_k p_k^A(i_k) \cdot am_k
$$

where

$$
p_k^A(i_k) = l o_k + i_k \cdot stride_k
$$

The function  $p_k^A(i_k)$  projects a logical subscript  $i_k$  of the derived array *A* to the logical subscript of the basic array.

*1) Permutation of dimensions* is a multi-dimensional generalization of the matrix transposition operation. Given an *n*-dimensional numeric array *A*, the order of logical subscripts used to access its elements can be changed without affecting the physical order. This involves swapping the DADs, while retaining their access multipliers (*am*) intact, Fig. 3b.

The operation *Permute*(*A,*  $h_0$ , ...,  $h_{n-1}$ ) takes an array *A* and a vector of distinct permutation indices  $h_0, \ldots, h_{n-1}$ ,  $0 \le h_k < n$  and returns a derived array *B* such that the access functions map to the same elements as pointed to by the permuted subscripts:

$$
a_{A}(i_0,...,i_{n-1}) = a_{B}(i_{h_0},...,i_{h_{n-1}})
$$

*Permute* is a SciSPARQL function that can be used in the SELECT clause or FILTER expressions. Matrix transposition is defined by the function view:

#### **DEFINE FUNCTION** *Transpose*(?matrix) **AS SELECT** *Permute*(?matrix,1,0);

*2) Slicing* is an operation that can be applied to each array dimension independently, resulting in a subset of array slices specified by subscripts and stride, as shown on Fig. 3c. Given an *n*-dimensional numeric array *A*, the operation  $Sub_k(A, lo_khi_k, stride_k)$  results in an derived array *B* of the same dimensionality, where the first element is defined by  $l_{Q_k}$ :

$$
a_{A}(0,...,lo_{k},...,0)=a_{B}(0,...,0)
$$

so that, effectively, the *lo* value in the *k*-th DAD of the resulting array *B* is*:*

$$
lo_k^B = p_k^A\big(lo_k\big),
$$

Analogously, the iteration stride of *B* is multiplied by the *stridek* argument:

$$
stride_k^B = stride_k^A \cdot stride_k
$$

The dimensions of *B* are defined as:

$$
\dim_{k}^{B}=\left\lfloor \frac{p_{k}^{B}(hi_{k}-1)-lo_{k}^{B}}{stride_{k}^{B}}\right\rfloor +1
$$

When applied to different dimensions, slicing operations are completely orthogonal and commutative.

*3) Projection* involves reducing the dimensionality of an array by selecting one subscript value in a specified dimension - either row (Figure 3d) or column (Figure 3e) of a matrix, slice of a cube, etc. Projection removes one of the DADs, while retaining the access multipliers for the other dimensions untouched. The operation  $Pr_k(A, i_k)$  results in a derived array *B* where the offset references the first element of *B*:

*offset*<sub>B</sub> = 
$$
a_A
$$
(0,...,  $i_k$ ,...,0)

# *C. Data input*

When a Turtle file is imported by the RDF loader, collections that can be converted to numeric arrays are identified and represented as NMAs. For example, the RDF object of the Turtle statement

:x :a ((1 2 3) (4 5 6)) .

is in SSDM represented as a single NMA literal with dimensions two and three. The conventional naïve representation as RDF triples would require 16 triples and eight blank nodes. In contrast, the object of Turtle statement :y :a ( 1 (2 3) 4) .

cannot be represented as an NMA, since it is not rectangular. Therefore it is represented as a regular RDF sequence where the 2nd element is represented as a one-dimensional NMA. This saves the storage of four triples and two blank nodes.

In practice, the numeric sequences are expected to be very large, so NMA vastly outperforms the standard RDF triple representation.

#### V. EXAMPLE

For evaluation of our system we use the following real-life scenario from the field of computational biology. In the scenario experimental data about yeast polarization experiments are represented in RDF. Fig. 4 shows the schema.

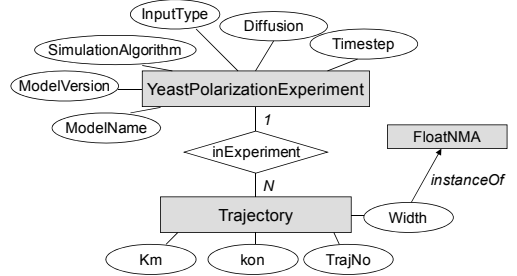

Fig 4 Yeast Polarization Experiment: EER diagram

| $@prefix : $ .                                                                                                    |
|----------------------------------------------------------------------------------------------------|
| :Experiment001 a : YeastPolarizationExperiment ;<br>:ModelName "ALL Alt";<br>:ModelVersion 1;<br>:SimulationAlgorithm "ISSA" ;<br>: InputType<br>"GradientWithSwitching Input";<br>:Diffusion 0.01;<br>:TimeStep 30. |
| [] a :TrajectoryData ;<br>:inExperiment :Experiment001 ;<br>$:$ Km $10:$<br>:kon 0.01 ;<br>$:$ TrajNo $1$ ;<br>:Width (0 17.82 10.8 34.1) #typically longer!                                                         |
| [] a :TrajectoryData ;<br>:inExperiment :Experiment001 ;<br>:Km 10 ;<br>: kon 0.01 ;<br>:TrajNo $1$ ;<br>:Width (0 3.56 12.4 22.41 )                                                                                 |

Fig 5 RDF data file in Turtle format

The class *YeastPolarizationExperiment* represents properties of experiments about yeast polarizations. Each experiment is recorded as a number of trajectories represented by the class *Trajectory*. Each trajectory has a property *Width* that contains the measured values of the trajectory as a time series array of floating point numbers (class *FloatNMA*). The trajectories are computed using some *SimulationAlgorithm* and *InputType*. Each trajectory has an associated trajectory ID *TrajNo* and the simulation parameters *Km* and *kon*. A collection of such time series is associated with an instance of a simulation experiment through the property *inExperiment*. The attribute *TimeStep* of an experiment represents the time step of the trajectory in seconds.

Fig. 5 contains an example of an RDF data file in Turtle format compliant with the above schema. Empty brackets denote *blank nodes* – the RDF equivalent of surrogate keys.

Different experiment instances might have different attributes, and multi-parameter search can be implemented across different parameter sets. If we would store the data in a relational database, this could effectively mean a separate schema for each instance of an experiment. The RDF data model is more flexible, as we do not require all instances of a class to have the same attributes and relationships, which, in fact, we cannot foresee in a rapidly evolving laboratory information context.

Examples of queries to the above schema:

1) What is the mean and variance of the values of each trajectory, having *kon* parameter below 0.05? This is expressed in SciSPARQL as:

```
PREFIX : <http://udbl.uu.se/YeastPolarization#> 
SELECT ?Km ?kon ?TrajNo 
         (mean(?Width) AS ?WidthMean) 
         (variance(?Width) AS ?WidthVariance) 
WHERE { ?trData a :TrajectoryData ; 
                  :inExperiment :Experiment001 ; 
                  :Km ?Km ; 
                  :kon ?kon ; 
                  :TrajNo ?trajNo ; 
                  :Width ?Width . 
        FILTER (?kon < 0.05) }
```
The functions *mean* and *variance* take a single array as argument and return a scalar. In the result we get a set of tuples for each trajectory containing bindings for the variables *Km*, *kon*, *TrajNo*, *WidthMean*, and *WidthVariance.* 

2) For each combination of the parameters *km* and *kon*, where *kon* is below 0.05, compute the *mean trajectory* where each value is the average of the stored trajectory values.

```
PREFIX : <http://udbl.uu.se/YeastPolarization#> 
SELECT ?Km ?kon 
        (meanAgg(?Width) AS ?MeanTrajectory) 
WHERE { ?trData a :TrajectoryData ; 
                  :inExperiment :Experiment001 ; 
                  :Km ?Km ; 
                  :kon ?kon ; 
                  :Width ?Width . 
         FILTER (?kon < 0.05) }
```
The aggregate function *meanAgg* takes a bag of arrays as argument and computes a new array of the mean values element-wise of the input arrays. The query looks similar to the previous query, except that here the aggregate function *meanAgg* is applied on a bag of *?Width* arrays. Here we effectively do grouping by *Km* and *kon* values as specified in [26], and aggregate across different trajectories.

3) What is the mean of the last five trajectory values in trajectories with time step of 2 minutes?

```
PREFIX : <http://udbl.uu.se/YeastPolarization#> 
SELECT ?Km ?kon ?TrajNo 
(mean(?Width[adims(?Width)[0]-6: 
                      round(120/?timestep):]) 
         AS ?L5Mean)
```

```
WHERE { ?trData a :TrajectoryData ; 
                  :inExperiment :Experiment001 ; 
                  :Km ?Km ; 
                  :kon ?kon ; 
                   :TrajNo ?trajNo ; 
                  :Width ?Width . 
             :Experiment001 :TimeStep ?timestep } 
HAVING ?L5Mean > 100;
```
Here we do a sub-sampling of each trajectory time series, apply array-to-scalar function *mean,* and use *:TimeStep* to select the experiment metadata.

4) Define a function computing the final time of a given parameter *?trajectory*:

```
PREFIX : <http://udbl.uu.se/YeastPolarization#>
```

```
DEFINE FUNCTION final_time(?trajectory) 
  AS SELECT ((adims(?width)[0]-1)*?timestep AS ?res) 
       WHERE {?trajectory :inExperiment ?experiment ; 
                           :Width ?width .
```
?experiment :TimeStep ?timestep }

Here we define a function view in SciSPARQL - the function *final\_time* that takes a resource of class *Trajectory* as argument and returns a numeric value. The function uses a SciSPARQL query to find the corresponding *experiment* entity and its *TimeStep* value. It also accesses the first dimension size of the *Width* property of the trajectory, which is a one-dimensional array.

#### VI.RELATED WORK

Several other extensions to SPARQL were proposed to make the query language more useful for certain tasks. Lausen et. al. [10] suggest specifying RDBMS-style data constraints (primary and foreign keys, domain ranges, subclasses and subpropeties) when mapping to RDF, and making use of this information during SPARQL query optimization. Kochut and Janik [9] extend SPARQL with functionality of discovering semantic paths of possibly unknown length, specified as regular expressions over subjects and properties. Barbieri et. al. [1] propose syntax extensions to define windows over streams of RDF triples. These proposals are orthogonal to ours. We are not aware of any extension of SPARQL with array functionality insofar.

As SSDM Sesame [27] and CORESE [28] also allow extensibility of SPARQL with simple external functions in Java. In addition SSDM provides user defined aggregate functions and function views. Since our extensions are targeted at array processing, we choose Python with the NumPy library [20] as the primary imperative-language to implement external functions in SciSPARQL operating over array data stored in SSDM.

There have been several projects extending relational databases with array semantics. Lerner and Shasha [11] are generalizing the idea of arrays as 'ordered data', and discuss the optimization opportunities of AQuery, an order-aware query language they define. Kersten et. al. [8] view arrays as relational tables, where dimension values comprise the primary key. They suggest an extension to SQL, called SciQL where basic array operations are defined. These systems introduce arrays on the schema level, while in SciSPARQL arrays are data instances.

Baumann et. al. [6], takes a different approach in the RasDaMan system, which internally stores sections of arrays called *tiles* in an RDBMS and represents arrays as abstract data types in queries and applications. Recently, Dobos et. al. [4] have studied the requirements of scientific applications for storing arrays and implemented their own relational database extensions on top of Microsoft SQL Server, storing the array data in BLOBs and accessing it via T-SQL UDFs. Recently, the SciDB [3][21] project was started, targeted at storing large amounts of chunked array data in distributed environments. Their latest work [17] studies the strategies for array tiling and overlap storage.

By contrast, we define arrays as an abstract data type for SPARQL. Furthermore, we use array descriptor objects to efficiently derive new arrays from large base arrays, while in the other systems raw base array sections are stored in a database. We use the Chelonia system [19] as a distributed relational back-end for scalable storage of very large arrays also based on chunking/tiling.

Dedicated array databases and query languages have been developed actively in past decades. In 1996 Libkin et. al [12] defined the query language AQL, including calculus and algebra for accessing multi-dimensional arrays, e.g. concatenation, slicing, and aggregates. In AML [14] bit patterns are used to optimize array access and transformations exploiting operational associativity and externally defined locality. Rather than having arrays as the only data type, SciSPARQL handles other kinds of data than arrays as well.

#### VII.CONCLUSIONS AND FUTURE WORK

Extensions to SPARQL to handle scientific data were defined. The extended language SciSPARQL includes array operations, function views, expressions, and definition of external functions implemented in e.g. Python.

SciSPARQL is implemented in a prototype system called SSDM (SciSPARQL Database Manager). SSDM provides efficient representation for arrays identified in RDF collections and implements functionality to efficiently produce derived arrays without copying data. The system architecture of SSDM was overviewed along with descriptions and examples of how arrays are represented and processed in SSDM.

SSDM is being integrated with the distributed relational back-end system Chelonia [19] designed for scalable array storage and access. This includes strategies for distributed processing of multi-dimensional array queries.

Evaluation work is in progress based on a real-life usage scenarios. The scenarios provide motivations for introducing new features required for scientific computing. Among these foreseeable features are second-order functions. Another direction is efficient processing of RDF streams, by adding stream and window semantics to SciSPARQL.

#### ACKNOWLEDGMENT

This work was supported by eSSENCE and the Swedish Foundation for Strategic Research, grant RIT08-0041.

#### **REFERENCES**

- [1] D. F. Barbieri, D. Braga, S. Ceri, E. D. Valle, and M. Grossniklaus, "Querying RDF Streams with C-SPARQL," *SIGMOD'10,* Jun. 2010
- [2] T. Berners-Lee, J. Hendler, and O. Lassila, "The Semantic Web," *Scientific American,* vol. 284(5) pp. 34–43, May 2001.
- [3] P. Cudre-Mauroux, H. Kimura, K.-T. Lim, J. Rogers, R. Simakov, E. Soroush, P. Velikhov, D. L. Wang, M. Balazinska, J. Becla, D. DeWitt, B. Heath, D. Maier, S. Madden, J. Patel, M. Stonebraker, and S. Zdonik, "A demonstration of SciDB: a science-oriented DBMS," *Proc. VLDB Endow.,* 2(2) pp. 1534–1537, 2009.
- [4] L. Dobos, A. Szalay, J. Blakeley, T. Budavári, I. Csabai1, D. Tomic, M. Milovanovic, M. Tintor, and A. Jovanovic, "Array Requirements for Scientific Applications and an Implementation for Microsoft SQL Server in *Proc. EDBT/ICDT - Workshop on Array Databases 2011*,
- [5] G. Fahl and T. Risch. "Query Processing over Object Views of Relational Data," *The VLDB Journal*, vol. 6, pp 261-281, Nov. 1997.
- [6] P. Furtado and P. Baumann. "Storage of Multidimensional Arrays Based on Arbitrary Tiling", *ICDE'99*, 1999.
- [7] J. H. Gennari, M. A. Musen, R. W. Fergerson, W. E. Grosso, M. Crubézy, H. Eriksson, N. F. Noy, and S. W. Tu, "The evolution of Protégé: an environment for nowledge-based systems development", *Human-Computer Studies* vol. 58 (2003) pp. 89–123
- [8] M. Kersten, N. Nes, Y. Zhang, and M. Ivanova, "SciQL, A Query Language for Science Applications," in *Proc. EDBT/ICDT - Workshop on Array Databases 2011,* 2011.
- [9] K. J. Kochut and M. Janik, "SPARQLeR: Extended Sparql for Semantic Association Discovery," *ESWC 2007*, Jun. 2007
- [10] G. Lausen, M. Meier, and M. Schmidt, "SPARQLing Constraints for RDF," *EDBT'08*, Mar. 2008
- [11] A. Lerner and D. Shasha. "Aquery: query language for ordered data, optimization techniques, and experiments," in *Proc. VLDB'2003*, pp. 345–356, 2003.
- [12] L. Libkin, R. Machlin, and L. Wong, "A Query Language for Multidimensional Arrays: Design, Implementation, and Optimization Techniques," in *Proc. ACM SIGMOD'96* pp. 228 – 239, 1996
- [13] W. Litwin, and T. Risch, "Main Memory Oriented Optimization of OO Queries using Typed Datalog with Foreign Predicates," *Proc. IEEE Trans. on Knowledge and Data Engineering,* 4(6), pp. 517-528, 1992
- [14] A. P. Marathe and K. Salem, "Query processing techniques for arrays," *The VLDB Journal* vol. 11, pp. 68–91, 2002.
- [15] J.Petrini and T.Risch. "SWARD: Semantic Web Abridged Relational Databases," in *Proc. 6th International Workshop on Web Semantics, WEBS 2007,* 2007
- [16] T.Risch, V.Josifovski, and T.Katchaounov, "Functional Data Integration in a Distributed Mediator System," *Functional Approach to Data Management - Modeling, Analyzing and Integrating Heterogeneous Data*, Springer, 211-238, 2003
- [17] E. Soroush, M. Balazinska, and D.Wang, "ArrayStore: A Storage Manager for Complex Parallel Array Processing," *SIGMOD'11*, 2011.
- [18] S.Stefanova and T.Risch: "Optimizing Unbound-property Queries to RDF Views of Relational Databases", *Proc. of 7th International Workshop on Scalable Semantic Web Knowledge Base Systems (SSWS2011),* Oct. 2011.
- [19] S.Toor, M.Sabesan, S.Holmgren, and T.Risch, "A Scalable Architecture of Distributed Storage by Employing Databases for e-Science Applications", *7th IEEE International Conference on e-Science*, Dec. 2011.
- [20] S. van der Walt, S. C. Colbert, and G. Vaouquaux. "The NumPy Array: A Structure for Efficient Numerical Computation," *Computing in Science and Engineering*, 13(2), Mar. 2011
- [21] -- "Overview of SciDB. Large Scale Array Storage, Processing and Analysis," *SIGMOD'10*, Jun. 2010.
- [22] http://www.w3.org/TR/2004/REC-rdf-concepts-20040210/<br>[23] http://www.w3.org/TR/2004/REC-rdf-schema-20040210/
- http://www.w3.org/TR/2004/REC-rdf-schema-20040210/
- [24] http://www.w3.org/TR/rdf-sparql-query/
- [25] http://www.w3.org/TeamSubmission/turtle/#sec-collections<br>[26] http://www.w3.org/TR/sparql11-query/
- http://www.w3.org/TR/sparql11-query/
- [27] http://rivuli-development.com/further-reading/sesamecookbook/creating-custom-sparql-functions/
- [28] http://www-sop.inria.fr/acacia/soft/corese/manual/#function<br>[29] http://publishing-statisticalhttp://publishing-statistical-
- data.googlecode.com/svn/trunk/specs/src/main/html/cube.html